**Get WMI Query Crack Free Download [Win/Mac] (Updated 2022)**

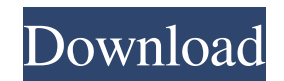

Get WMI Query can be used to generate the WMI query that describes your computer model for use in other software. With it, you can copy the WMI query to the clipboard and then paste it into the TextEdit, Notepad or WordPad text editor to quickly enter the query. Get WMI Query Features: Create a new WMI query Clipboard copy WMI query Simple interface with no clicks needed Automatic WMI query generation Desktop notification when query ready to use Optional virtual machine (VM) support Get WMI Query Get WMI Query is a lightweight tool designed to retrieve the computer model from the Win32\_ComputerSystem WMI class. The program uses the system model to generate a WMI query that you can copy to the clipboard with just one click. You can use the program to generate the WMI queries when you need to provide a set of drivers during the OS installation. Get WMI Query Description: Get WMI Query can be used to generate the WMI query that describes your computer model for use in other software. With it, you can copy the WMI query to the clipboard and then paste it into the TextEdit, Notepad or WordPad text editor to quickly enter the query. Get WMI Query Features: Create a new WMI query Clipboard copy WMI query Simple interface with no clicks needed Automatic WMI query generation Desktop notification when query ready to use Optional virtual machine (VM) support Get WMI Query is a lightweight tool designed to retrieve the computer model from the Win32\_ComputerSystem WMI class. The program uses the system model to generate a WMI query that you can copy to the clipboard with just one click. You can use the program to generate the WMI queries when you need to provide a set of drivers during the OS installation. Get WMI Query Description: Get WMI Query can be used to generate the WMI query that describes your computer model for use in other software. With it, you can copy the WMI query to the clipboard and then paste it into the TextEdit, Notepad or WordPad text editor to quickly enter the query. Get WMI Query Features: Create a new WMI query Clipboard copy WMI query Simple interface with no clicks needed Automatic WMI query generation Desktop notification when query ready to use Optional virtual machine (VM) support Get

**Get WMI Query**

Get WMI Query Crack Free Download is a lightweight tool designed to retrieve the computer model from the Win32\_ComputerSystem WMI class. The program uses the system model to generate a WMI query that you can copy to the clipboard with just one click. You can use the program to generate the WMI queries when you need to provide a set of drivers during the OS installation. KEYMACRO Description: Get WMI Query is a lightweight tool designed to retrieve the computer model from the Win32\_ComputerSystem WMI class. The program uses the system model to generate a WMI query that you can copy to the clipboard with just one click. You can use the program to generate the WMI queries when you need to provide a set of drivers during the OS installation. KEYMACRO Description: Get WMI Query is a lightweight tool designed to retrieve the computer model from the Win32\_ComputerSystem WMI class. The program uses the system model to generate a WMI query that you can copy to the clipboard with just one click. You can use the program to generate the WMI queries when you need to provide a set of drivers during the OS installation. KEYMACRO Description: Get WMI Query is a lightweight tool designed to retrieve the computer model from the Win32\_ComputerSystem WMI class. The program uses the system model to generate a WMI query that you can copy to the clipboard with just one click. You can use the program to generate the WMI queries when you need to provide a set of drivers during the OS installation. KEYMACRO Description: Get WMI Query is a lightweight tool designed to retrieve the computer model from the Win32\_ComputerSystem WMI class. The program uses the system model to generate a WMI query that you can copy to the clipboard with just one click. You can use the program to generate the WMI queries when you need to provide a set of drivers during the OS installation. KEYMACRO Description: Get WMI Query is a lightweight tool designed to retrieve the computer model from the Win32\_ComputerSystem WMI class. The program uses the system model to generate a WMI query that you can copy to the clipboard with just one click. You can use the program to generate the WMI queries when you need to provide a

set of drivers during the OS installation. KEYMACRO Description: Get WMI Query is a lightweight tool designed to retrieve the computer 1d6a3396d6

Get WMI Query is a lightweight tool designed to retrieve the computer model from the Win32\_ComputerSystem WMI class. The program uses the system model to generate a WMI query that you can copy to the clipboard with just one click. You can use the program to generate the WMI queries when you need to provide a set of drivers during the OS installation. End-User License Agreement Get WMI Query is freeware, you may redistribute it under certain conditions. You may use it, modify it, and distribute it under the terms of the GNU General Public License as published by the Free Software Foundation; either version 1, or (at your option) any later version. This program is distributed in the hope that it will be useful, but WITHOUT ANY WARRANTY; without even the implied warranty of MERCHANTABILITY or FITNESS FOR A PARTICULAR PURPOSE. See the GNU General Public License for more details. References Category:Windows management software Category:Windows-only softwareQ: Somebody following me and trying to write code in my PDF viewer. How to block it? I got this from an old laptop with Windows 7. The PDF is being opened in Adobe Acrobat or Adobe Reader in dual window mode. This is probably a new form of attack that I haven't seen before. Is it possible to block it? And more importantly, is this kind of thing something that can be prevented? A: The malware is trying to connect via RDP to the infected computer and may be trying to check if another RDP session is already open to see if it should open another one. Even if you do not have RDP enabled, you may still have something like TeamViewer running that would be a potential vector for this malware. This malware may also be looking for other services that can run over remote desktop protocols, such as IIS WebDAV, SQL Server Management Studio, Excel Services, or the SMB protocol. Block access to port 3389 and check if there are any security software that blocks this port. If you are running RDP on a remote computer, you could use a firewall to block traffic to 3389. In the future, you could create a shortcut to a portable executable that simply tells Adobe Reader to close and relaunch if you're in the middle of viewing a PDF. Adobe Reader

**What's New In?**

The program consists of two parts. The first part is to create the model and output it to the clipboard. The second part is a result viewer that displays the output. The model is used in WMI queries like Win32\_OperatingSystem, Win32\_PCIAspx, Win32\_Product, Win32\_LogicalDisk, Win32\_Processor, Win32\_Service, Win32\_NetworkAdapter and Win32\_BIOS. The second part is a simple program that reads a WMI query from the clipboard and displays it on the screen. WMI query generation is done by creating a string composed of the properties of the Win32\_ComputerSystem class, such as Manufacturer, Model and BIOS Version. The string is then converted to a WMI query by using the Win32\_ComputerSystem WMI class. WMI query generation is done by creating a string composed of the properties of the Win32\_ComputerSystem class, such as Manufacturer, Model and BIOS Version. The string is then converted to a WMI query by using the Win32\_ComputerSystem WMI class. You can download it from the link above. But it is required to know WMI (Windows Management Instrumentation) on how to use it. This work was supported by the National Science Foundation (DBI-0705383) and the Fulbright U.S. Scholar Program. The author wishes to thank Dr. Steven Dick for advice on analyzing co-substrate data, and Dr. Mary Beth Rowland for providing access to her lab and assistance in running the HPLC-MS/MS experiments. [^1]: \*\*Competing Interests:\*\*The author has declared that no competing interests exist. [^2]: Conceived and designed the experiments: BED. Performed the experiments: BED. Analyzed the data: BED. Wrote the paper: BED. on this subform of the navigation form to populate it, and I need the label to show up after it's populated. The populated field is available in the parent form (and it's formatted correctly). I know I'm missing something because I've seen a bunch of similar posts on SO and the Google. Thanks! A: I was able to figure it out by looking at some of the similar posts on SO. For anyone else having the same issue, here's what I came up with: private void btnLoadNavSubform\_Click(object sender, EventArgs e) { try { // Get the parent form. mrParentForm.m\_oForm.AccessControl = mrForm.AccessControl; // Get the subform of the navigation

<https://www.raven-guard.info/mailtro-1-3-1-1-crack-with-serial-key-free-pc-windows/> <https://www.safedentalimplants.org/wp-content/uploads/2022/06/medchai.pdf> <https://www.2el3byazici.com/mecab/> <http://mytown247.com/?p=39990> <https://socialcaddiedev.com/wcs-cash-register-crack/> <http://www.vxc.pl/?p=3082> <https://pionerossuites.com/sphinx-4-crack-x64/> [https://www.arunachalreflector.com/wp-content/uploads/2022/06/Convert\\_XLS\\_to\\_XLSX.pdf](https://www.arunachalreflector.com/wp-content/uploads/2022/06/Convert_XLS_to_XLSX.pdf) <https://beautysecretskincarespa.com/2022/06/07/altarsoft-photo-resizer-crack-updated-2022/> <http://ifurnit.ir/wp-content/uploads/2022/06/ellihiaw-1.pdf> [https://friendship.money/upload/files/2022/06/7ndxVpwySfi4dF7wvI8M\\_07\\_50312a228407700c0da5b287b201a29e\\_file.pdf](https://friendship.money/upload/files/2022/06/7ndxVpwySfi4dF7wvI8M_07_50312a228407700c0da5b287b201a29e_file.pdf) <https://nadercabin.ir/wp-content/uploads/2022/06/Dub2DV.pdf> [https://www.darussalamchat.com/upload/files/2022/06/xc4xM8L5dlFENyYfDndl\\_07\\_79f94ecdef5e80acbd03333e2567d62e\\_file.pdf](https://www.darussalamchat.com/upload/files/2022/06/xc4xM8L5dlFENyYfDndl_07_79f94ecdef5e80acbd03333e2567d62e_file.pdf) <https://resistanceschool.info/hackit-patch-with-serial-key/> <https://www.tallaslions.com/wp-content/uploads/2022/06/yealea.pdf> <http://amirwatches.com/psychopy-crack-download/> [https://goodforfans.com/upload/files/2022/06/nxMRGyW9zVuugcTHs4mm\\_07\\_50312a228407700c0da5b287b201a29e\\_file.pdf](https://goodforfans.com/upload/files/2022/06/nxMRGyW9zVuugcTHs4mm_07_50312a228407700c0da5b287b201a29e_file.pdf) https://www.illuzzzion.com/socialnet/upload/files/2022/06/Z4HtROdkxqy3eSFO4OuT\_07\_50312a228407700c0da5b287b201a29e\_file.pdf [https://fotofables.com/wp-content/uploads/2022/06/Quick\\_Hide\\_IP.pdf](https://fotofables.com/wp-content/uploads/2022/06/Quick_Hide_IP.pdf) [http://pariswilton.com/wp-content/uploads/2022/06/Password\\_Encryption.pdf](http://pariswilton.com/wp-content/uploads/2022/06/Password_Encryption.pdf)

Click Here You can download this game from Big Download. Direct Download Link: Page 1 Page 2 Page 3 Page 4 Page 5 Page 6 Page 7 Page 8 Page 9 Page 10 Page 11 Page 12 Page 13 Page 14 Page 15 Page 16 Page 17 Page 18 Page 19 Page 20 Page 21 Page 22 Page 23 Page 24 Page 25 Page 26 Page 27 Page 28 Page 29 Page 30 Page 31 Page 32 Page 33 Page 34 Page 35 Page 36 Page 37 Page 38 Page 39 Page 40 Page 41 Page 42 Page 43 Page 44 Page 45 Page 46 Page 47 Page 48 Page